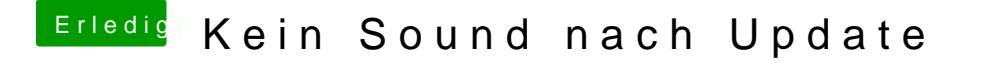

Beitrag von Granten vom 23. September 2016, 16:09

so richtig versteh ich nicht was dort beschrieben wird...

durch das einfügen der AppleHDA die in deinem link steht funktioniert es jet